#### **ECRITURE DE RESULTAT DU MESURAGE**

# **Nombre de chiffres significatifs**

- Tous les chiffres autres que 0 sont significatifs
- Les zéros (0) à droite de chiffres significatifs **sont significatifs**, exemples :  $\Box$ 00 ou  $\Box$ , $\Box$ 0 ou  $\Box$ , $\Box$ 0 $\Box$ .
- Les zéros (0) à gauche des chiffres significatifs **ne sont pas significatifs**, exemples :  $0,\Box$  ou 0,00 $\Box$

### Exemples :

- 360 : **3 chiffres significatifs** ;
- 53,00 : **4 chiffres significatifs** ;
- 2,056 : **4 chiffres significatifs** ;
- 0,085 : **2 chiffres significatifs** ;
- 0,0002 : **1 chiffres significatifs** ;
- 0045 : **2 chiffres significatifs** ;

# **Arrondi :**

- Règle classique :
	- o Le chiffre arrondi garde sa valeur **si la valeur suivante < 5**, exemples : 2**4** 2 ; 0,41**2** 0,41
	- o le chiffre arrondi passe à la valeur supérieur **si la valeur suivante** ≥ **5**, exemples : 2**5** 3 ; 0,41**8** 0,42
- Règle de l'arrondi à la valeur supérieur (cas de l'incertitude) :
	- le chiffre arrondi passe à la valeur supérieur quelque soit la valeur suivante Exemples :  $24 \rightarrow 3$ ;  $0,412 \rightarrow 0,42$ ;  $4,601 \rightarrow 4,7$ ;  $93,50 \rightarrow 93,6$ ;  $15,7 \rightarrow 16$

### **La virgule :**

- la virgule se déplace vers la droite si la puissance de dix positive diminue, exemple : □□,□□-10<sup>3</sup> → □□□,□-10<sup>2</sup> ;
- $\bullet$  **Mand is a virgule se déplace vers la gauche si la puissance de dix positive augmente, exemple :**  $\Box\Box$ **,** $\Box\Box\Box$ **10<sup>3</sup> →**  $\Box$ **,** $\Box\Box\Box$ **10<sup>4</sup>;**
- $\bullet$  **a** virgule se déplace vers la droite si la puissance de dix négative augmente, exemple : □□,□10<sup>-2</sup> → □□□,□·10<sup>-3</sup>;
- $\bullet$  **betach interpredent is extended to extende si la puissance de dix négative diminue, exemple :**  $\Box\Box$ **,** $\Box\Box\cdot10^{-3}$  **→**  $\Box$ **,** $\Box\Box\cdot10^{-2}$  **;**
- La virgule se déplace d'un nombre de place égale à l'augmentation ou la diminution de la puissance de dix :  $\blacksquare$ Exemple :  $\Box\Box$ , $\Box\Box\Box\Box\Box^3$   $\rightarrow$   $\Box\Box\Box\Box$ , $\Box\Box\Box^5$  ou  $\relax :\Box\Box\Box\Box,$  $\Box\Box^4$   $\rightarrow$   $\Box,$  $\Box\Box\Box\Box\Box^1$
- S'il n'y a plus de chiffre on supprime la virgule ou on ajoute des zéros (0),  $\pm$  Exemple :  $\Box\Box$ , $\Box$ ∙10 $^3$   $\rightarrow$   $\Box\Box\Box\cdot10^2$  ou  $\Box$ , $\Box\cdot10^3$   $\rightarrow$   $\Box\Box\Box\Box\Box\Box\Box\circ10^5$   $\rightarrow$   $\Box$  $\Box\Box\Box\cdot10^5$

### Exemples :

- $\bullet$  5,94 $\cdot 10^4$   $\rightarrow$  59,4 $\cdot 10^3$
- 5**,**94∙10<sup>4</sup> 0,594∙10<sup>5</sup>
- $\bullet$  5,94 $\cdot$ 10<sup>4</sup> → 0,00594 $\cdot$ 10<sup>7</sup>
- 5**,**94∙10-2 5940∙10-5
- 5**,**94∙10-4 0,0594∙10-2

### **Ecriture du résultat d'une mesure**

Soit *m* la valeur mesurée et *U*(*m*) l'incertitude sur la mesure déterminée pour une confiance de 95% le résultat de la mesure s'écrit :  $m_{95\%} = (m \pm U(m))$ unité

- On indique en indice (en bas à droite) du symbole du mesurande : 95%.
- $\triangleright$  1<sup>ière</sup> règle :  $U(m)$  s'écrit avec au maximum 2 chiffres significatifs.
- $\triangleright$  2<sup>ième</sup> règle : l'arrondi sur  $U(m)$  se fait avec la règle de la valeur supérieure.
- $\blacktriangleright$  $3^{i\text{eme}}$  règle : les virgules de m et de  $U(m)$  sont positionnées à la même place.
- $\triangleright$  4<sup>ième</sup> règle : m et  $U(m)$  ont la même puissance de dix qui est placée en facteur à droite de la parenthèse.
- $\triangleright$   $-5^{\text{ieme}}$  règle : les chiffres à droite de m et  $U(m)$  sont placées à la même position décimale.
- $\triangleright$  6<sup>ième</sup> règle : l'arrondi de m se fait selon la règle classique.
- N'oubliez pas l'unité.

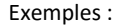

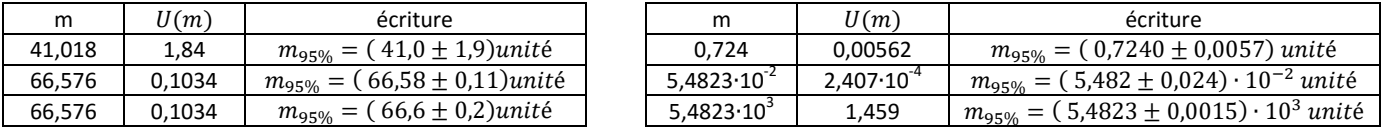